# **SUPPORTING STATEMENT**

# Part B

Collection of Information for Agency for Healthcare Research and Quality's (AHRQ) Hospital Survey on Patient Safety Culture Database

March 3, 2022

Agency of Healthcare Research and Quality (AHRQ)

# **Table of contents**

| B. Collections of Information Employing Statistical Methods | 3 |
|-------------------------------------------------------------|---|
| 1. Respondent universe and sampling methods                 |   |
| 2. Information Collection Procedures.                       |   |
| 3. Methods to Maximize Response Rates                       |   |
| 4. Tests of Procedures                                      |   |
| 5. Statistical Consultants                                  |   |

## **B.** Collections of Information Employing Statistical Methods

## 1. Respondent universe and sampling methods

The AHRQ Surveys on Patient Safety Culture (SOPS) Hospital Database serves as a central U.S. repository for data from the survey. However, the database is comprised of data that are voluntarily submitted by hospitals that have administered the survey, and is not a statistically selected sample, nor is it a representative sample of all U.S. hospitals. Estimates based on this self-selected group may produce biased estimates of the population and it is not possible to compute estimates of precision from such a self-selected group.

AHRQ developed and pilot tested the Hospital SOPS (OMB NO. 0935-0115; Approved 2/4/2003). The original Hospital SOPS Database was last approved on August 21, 2018 (OMB NO. 0935-0162; expiration date 8/31/2022).

The first Hospital SOPS Database report was published in 2007. Results from 492 hospitals that participated in the 2021 databases (for versions 1.0 and 2.0 of the survey) are available on the AHRQ website.<sup>1</sup>

According to the American Hospital Association (AHA), the number of hospitals in the U.S. is estimated to be 6,162<sup>2</sup>. However, the latest AHRQ Hospital SOPS Database Reports consists of data from 492 hospitals which represents only 8% of the total estimated population of U.S. hospitals.

Although the hospitals that voluntarily submitted data to the database do not constitute a statistically selected sample, the characteristics of these hospitals are fairly consistent with the distribution of hospitals registered with the American Hospital Association (AHA). The characteristics of database hospitals by bed size, teaching status, ownership, geographic region, and health care system status are presented in the following tables and are compared with the distribution of AHA-registered hospitals included in the 2019 AHA Annual Survey of Hospitals<sup>2</sup>.

Table B-1. Distribution of Database Hospitals and Respondents by Bed Size (Compared to AHA-registered U.S. Hospitals)

| AHA-registered 2018 Database 2018 Database |                                  |         |        |         |               |         |  |
|--------------------------------------------|----------------------------------|---------|--------|---------|---------------|---------|--|
|                                            | AHA-registered<br>U.S. Hospitals |         |        |         | 2018 Database |         |  |
| Bed Size                                   |                                  |         | Hos    | pitals  | Respondents   |         |  |
|                                            | Number                           | Percent | Number | Percent | Number        | Percent |  |
| 6-24 beds                                  | 845                              | 14%     | 31     | 6%      | 2,696         | 1%      |  |
| 25-49 beds                                 | 1,407                            | 23%     | 100    | 20%     | 13,119        | 5%      |  |
| 50-99 beds                                 | 1,170                            | 19%     | 73     | 15%     | 19,441        | 7%      |  |
| 100-199 beds                               | 1,228                            | 20%     | 101    | 21%     | 45,165        | 16%     |  |
| 200-299 beds                               | 630                              | 10%     | 82     | 17%     | 54,035        | 19%     |  |
| 300-399 beds                               | 372                              | 6%      | 42     | 9%      | 36,523        | 13%     |  |
| 400 or more beds                           | 510                              | 8%      | 63     | 13%     | 108,854       | 39%     |  |
| TOTAL                                      | 6,162                            | 100%    | 492    | 100%    | 279,833       | 100%    |  |

Table B-2. Distribution of Database Hospitals and Respondents by Teaching Status

(Compared to AHA-registered U.S. Hospitals)

| Teaching<br>Status | AHA-registered<br>U.S. Hospitals |         | 2018 Da<br>Hosp |         | 2018 Database<br>Respondents |         |  |
|--------------------|----------------------------------|---------|-----------------|---------|------------------------------|---------|--|
| Status             | Number                           | Percent | Number          | Percent | Number                       | Percent |  |
| Teaching           | 2,589                            | 42%     | 190             | 39%     | 161,247                      | 58%     |  |
| Non-Teaching       | 3,573                            | 58%     | 302             | 61%     | 118,586                      | 42%     |  |
| TOTAL              | 6,162                            | 100%    | 492             | 100%    | 279,833                      | 100%    |  |

Table B-3. Distribution of Database Hospitals and Respondents by Ownership and Control

(Compared to AHA-registered U.S. Hospitals)

| (compared to ATTA registered cici Hospitals)  |                                  |         |                            |         |                              |         |  |
|-----------------------------------------------|----------------------------------|---------|----------------------------|---------|------------------------------|---------|--|
|                                               | AHA-registered<br>U.S. Hospitals |         | 2018 Database<br>Hospitals |         | 2018 Database<br>Respondents |         |  |
| Ownership and Control                         |                                  |         |                            |         |                              |         |  |
| -                                             | Number                           | Percent | Number                     | Percent | Number                       | Percent |  |
| Government (Federal or non-<br>Federal)       | 1,435                            | 23%     | 74                         | 15%     | 37,454                       | 13%     |  |
| Nongovernment (not for profit and for profit) | 4,727                            | 77%     | 418                        | 85%     | 242,379                      | 87%     |  |
| TOTAL                                         | 6,162                            | 100%    | 492                        | 100%    | 279,833                      | 100%    |  |

Table B-4. Distribution of Database Hospitals and Respondents by Geographic Region

(Compared to AHA-registered U.S. Hospitals)

| Region                    | AHA-registered<br>U.S. Hospitals |         | 2018 Database<br>Hospitals |         | 2018 Database<br>Respondents |         |
|---------------------------|----------------------------------|---------|----------------------------|---------|------------------------------|---------|
|                           | Number                           | Percent | Number                     | Percent | Number                       | Percent |
| New England/Mid-Atlantic  | 790                              | 13%     | 49                         | 10%     | 37,406                       | 8%      |
| South Atlantic/Associated | 987                              | 16%     | 150                        | 30%     | 188,496                      | 41%     |
| Territories               |                                  |         |                            |         |                              |         |
| East Central              | 1388                             | 23%     | 118                        | 24%     | 132,642                      | 29%     |
| West Central              | 1808                             | 29%     | 108                        | 22%     | 54,255                       | 12%     |
| Mountain/ Pacific/        | 1189                             | 19%     | 67                         | 14%     | 44,429                       | 10%     |
| Associated Territories    |                                  |         |                            |         |                              |         |
| TOTAL                     | 6,162                            | 100%    | 492                        | 100%    | 457,228                      | 100%    |

NOTE: States and territories are categorized into AHA-defined regions as follows:

New England/Mid-Atlantic: CT, MA, ME, NH, NJ, NY, PA, RI, VT

South Atlantic/Associated Territories: DC, DE, FL, GA, MD, NC, SC, VA, WV, Puerto Rico, Virgin Islands

East Central: AL, IL, IN, KY, MI, MS, OH, TN, WI

West Central: AR, IA, KS, LA, MN, MO, ND, NE, OK, SD, TX

• Mountain/Pacific/Associated Territories: AK, AZ, CA, CO, HI, ID, MT, NM, NV, OR, UT, WA, WY, American Samoa, Guam, Marshall Islands, Northern Mariana Islands

Hospitals that submit data to the database receive a free, customized feedback report that displays their hospital's results against the aggregated and de-identified results of other hospitals submitting data to the database. Hospitals that do not submit data to the database can still view the Hospital SOPS Database Report for aggregate results of those hospitals who voluntarily submitted their data to the Database. As part of a toolkit of support materials for the Hospital SOPS survey, hospitals can also use a Microsoft® Excel-based Data Entry and Analysis Tool that

is an Excel file with macros that will automatically produce graphs and charts of a hospital's results once data are entered in a data sheet. Many hospitals use this tool to produce their results.

In the overall database report, hospitals are provided with a detailed description and explanation of the statistics that are presented and given examples and guidance on how to calculate their own scores for comparison.

#### 2. Information Collection Procedures

Information collection for the AHRQ Hospital SOPS Database occurs in a periodic data collection cycle approximately every two years in June. The next submission period is June 2022. Information collection procedures for submitting and processing data are shown in Figure 1.

Figure 1. Hospital SOPS Database Data Submission

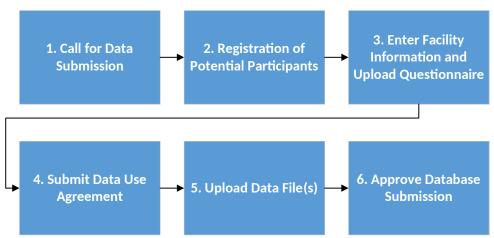

Step 1: Call for Data Submission. Announcements about the opening of data submission go out through various publicity sources. AHRQ's patient safety and electronic newsletters target approximately 50,000 subscribers. In addition, the AHRQ Surveys on Patient Safety Culture listserv targets approximately 49,000 subscribers. An example of email announcements calling for data submission is shown in Attachment D, Email # 1 and # 3. Through these efforts, U.S. hospitals are made aware of and invited to submit their survey data to the database.

As the administrator of the database and under contract with AHRQ, Westat provides free technical assistance to submitting hospitals through a dedicated email address (<a href="DatabasesOnSafetyCulture@westat.com">DatabasesOnSafetyCulture@westat.com</a>) and toll-free phone number (1-888-324-9790).

**Step 2: Registration for Potential Participants.** A secure data submission website allows interested parties, such as hospitals and health systems, to register and submit data. Registration takes about 3 minutes to complete and asks for basic information (see Attachment A). After registering, if registrants are deemed eligible to submit data, an automated email is sent to authenticate the account and update the user (see Attachment D, Email #2).

Once users are registered and have a password, they can enter the main page menu of the website. Information about eligibility requirements, data use agreements, and data file specifications regarding how to prepare their data for inclusion in the SOPS database is posted and can be reviewed.

**Step 3: Enter Facility Information and Upload Questionnaire**. At this step, users provide information about each of their hospitals, such as Medicare Provider ID, AHA ID, point of contact, method of survey administration, overall response rate, and--if they do not have an AHA ID--other facility characteristics (e.g., bed size, teaching status, geographic region, and ownership) (see Attachment C). They also upload their survey questionnaire that they administered to enable us to determine whether any changes were made to the survey (see Attachment G, Figure 1).

**Step 4: Submit Data Use Agreement (DUA).** To protect the privacy of all participating hospitals, a duly authorized representative from the hospital must sign a Data Use Agreement (DUA) (see Attachment B). The DUA language was reviewed and approved by AHRQ's general counsel and asserts that the hospital's data will be handled in a secure manner using necessary administrative, technical and physical safeguards to limit access to it and maintain its confidentiality. In addition, the DUA explains that the data are used for the purposes of the database, that only aggregated results are reported, and that the hospital will not be identified by name. Data are not included in the database without this signed DUA. Users can fax, mail, or upload a copy of the signed agreement.

**Step 5: Upload Data File(s).** At this step, users are asked to upload their individual-level survey data for each hospital (see Attachment G, Figure 2). Data submitted through the secure data submission website are encrypted to ensure secure transmission of the survey data. Data are accepted in Microsoft Excel® format since this is the format preferred by hospitals. Users must upload one data file per hospital. If a user has multiple hospitals within a health system, users can upload one data file that identifies all of the hospitals in their system. The data file specifications (see Attachment E) are provided to data submitters to ensure that users submit standardized and consistent data in the way variables are named, coded, and formatted.

Once a data file is uploaded, a separate load program developed in Visual Basic (VB) reads the submitted files and loads them into the SQL database that stores the data. A data quality report is then produced and made available to the participant. This report displays item frequencies and flags out-of-range values and incorrectly reverse-coded items. If there are no problems with the data, an acknowledgement of data upload and acceptance will be granted during the user session. If data are improperly coded, the user is informed by having a message post on the screen indicating that the data file failed. Users are expected to fix any errors and resubmit their data file(s) for processing. Once there are no problems, the user is informed of the acceptance of data during the user session with an online message of acceptance.

**Step 6: Approve Data Submission.** Once all of the information required for submission has been submitted and approved, an email is sent to the hospital contact indicating that their data has received final acceptance.

## 3. Methods to Maximize Response Rates

AHRQ makes a number of toolkit materials available to assist hospitals with the SOPS surveys. The Hospital SOPS has a Survey User's Guide that gives users guidance and tips about survey administration on the following topics: planning; selecting a sample; determining their data collection method; data collection procedures (including a section on web surveys); and analyzing data and producing reports<sup>3</sup>. The Survey User's Guide also gives hospitals tips about how to increase response rates through publicity efforts, top management support, use of incentives, and following all steps of proper data collection protocols. Of the hospitals that voluntarily submitted their data for the 2018 Hospital SOPS Database, the average response rate was 54% across 630 hospitals.

The SOPS User Network promotes the database to encourage data submission in a number of ways:

- a) AHRQ and AHRQ SOPS email listservs;
- b) Organizational partners and stakeholders that have national reach to hospitals;
- c) Users that have contacted the SOPS technical assistance helpline about the hospital survey;
- d) Other outlets such as webcasts and conferences.

As noted earlier in this document under Information Collection Procedures, Step 1 – Call for Data Submission, announcements about the opening of data submission go out through various publicity sources as a way to boost hospital participation in the database. AHRQ's electronic newsletter targets approximately 50,000 subscribers. In addition, the AHRQ Surveys on Patient Safety Culture listserv targets approximately 53,000 subscribers. AHRQ, through its contractor Westat, provides free technical assistance to users through a dedicated email box and toll-free phone number. In addition, reminders are sent to database registrants to remind them of the deadline for data submission.

#### 4. Tests of Procedures

### Input and Feedback for the Development of the SOPS Database Submission System.

Because the Surveys on Patient Safety Culture are public-use instruments, the SOPS program has generally modeled its data submission processes after those used by the Consumer Assessment of Healthcare Providers and Systems (CAHPS) Database that has been in operation for many years. SOPS staff consulted with CAHPS Database staff and programmers to determine best practices for data submission. This information, as well as feedback obtained during the provision of technical assistance each year the database has been running, has been used to improve the SOPS online data submission system and process over time.

#### 5. Statistical Consultants

Joann Sorra, PhD Westat 1600 Research Blvd. Rockville, MD 20878 joannsorra@westat.com

Naomi Yount, PhD Westat 1600 Research Blvd. Rockville, MD 20878 naomiyount@westat.com

- <sup>1</sup> SOPS Hospital Database. Content last reviewed February 2022. Agency for Healthcare Research and Quality, Rockville, MD. <a href="https://www.ahrq.gov/sops/quality-patient-safety/patientsafetyculture/hospital/hosp-reports.html">https://www.ahrq.gov/sops/quality-patient-safety/patientsafetyculture/hospital/hosp-reports.html</a> Last accessed 3/3/2022.
- <sup>2</sup> Data for U.S. and U.S. territory AHA-registered hospitals were obtained from the 2019 AHA Annual Survey of Hospitals Database, © 201+ Health Forum, LLC, an affiliate of the American Hospital Association. Hospitals not registered with AHA were asked to provide information on their hospital's characteristics, such as bed size, teaching status, and ownership.
- <sup>3</sup> Hospital Survey on Patient Safety Culture. Content last reviewed February 2022. Agency for Healthcare Research and Quality, Rockville, MD. <a href="http://www.ahrq.gov/professionals/quality-patient-safety/patientsafetyculture/hospital/index.html">http://www.ahrq.gov/professionals/quality-patient-safety/patientsafetyculture/hospital/index.html</a> Last accessed 2/16/2022.